## **Obsah**

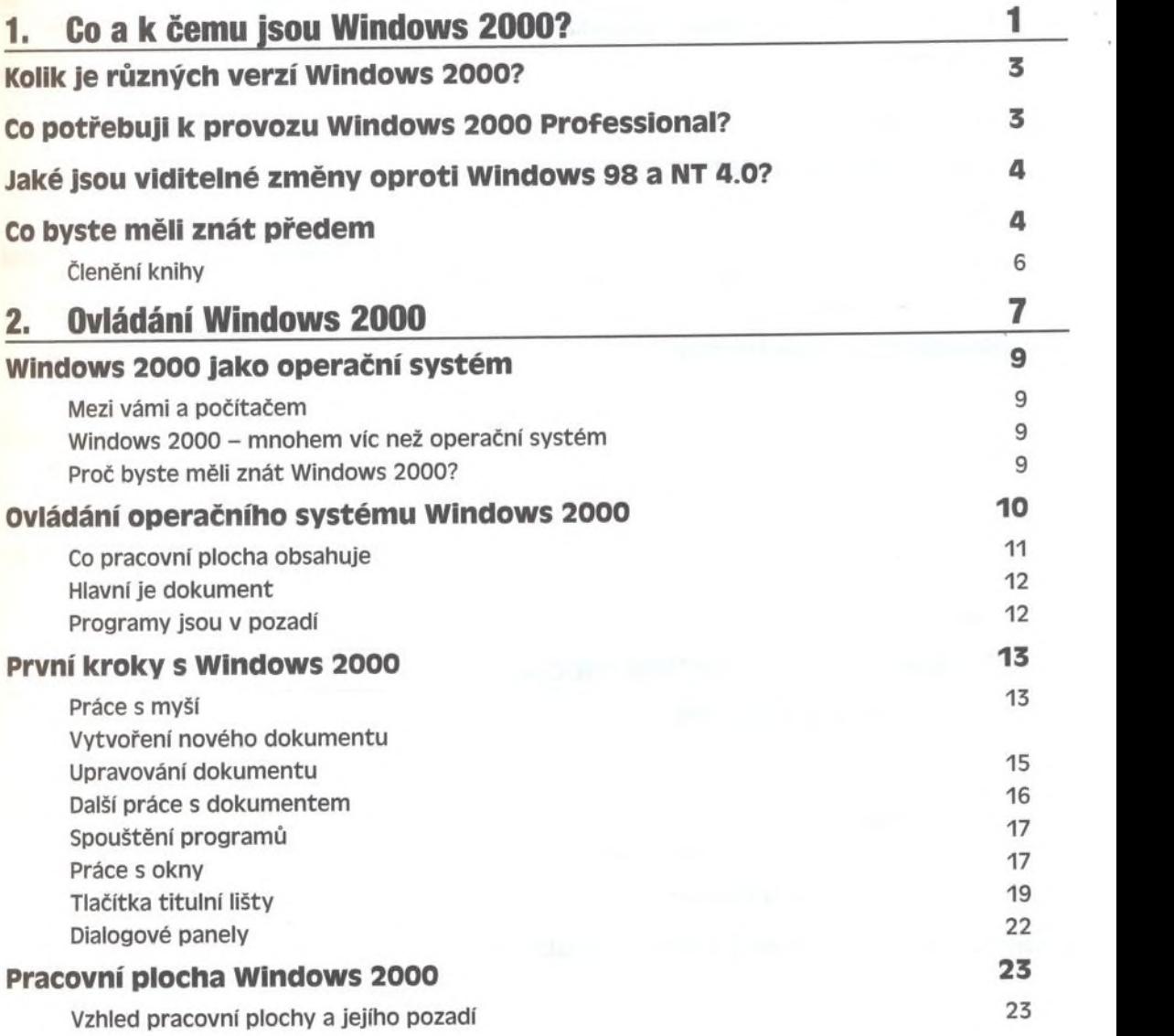

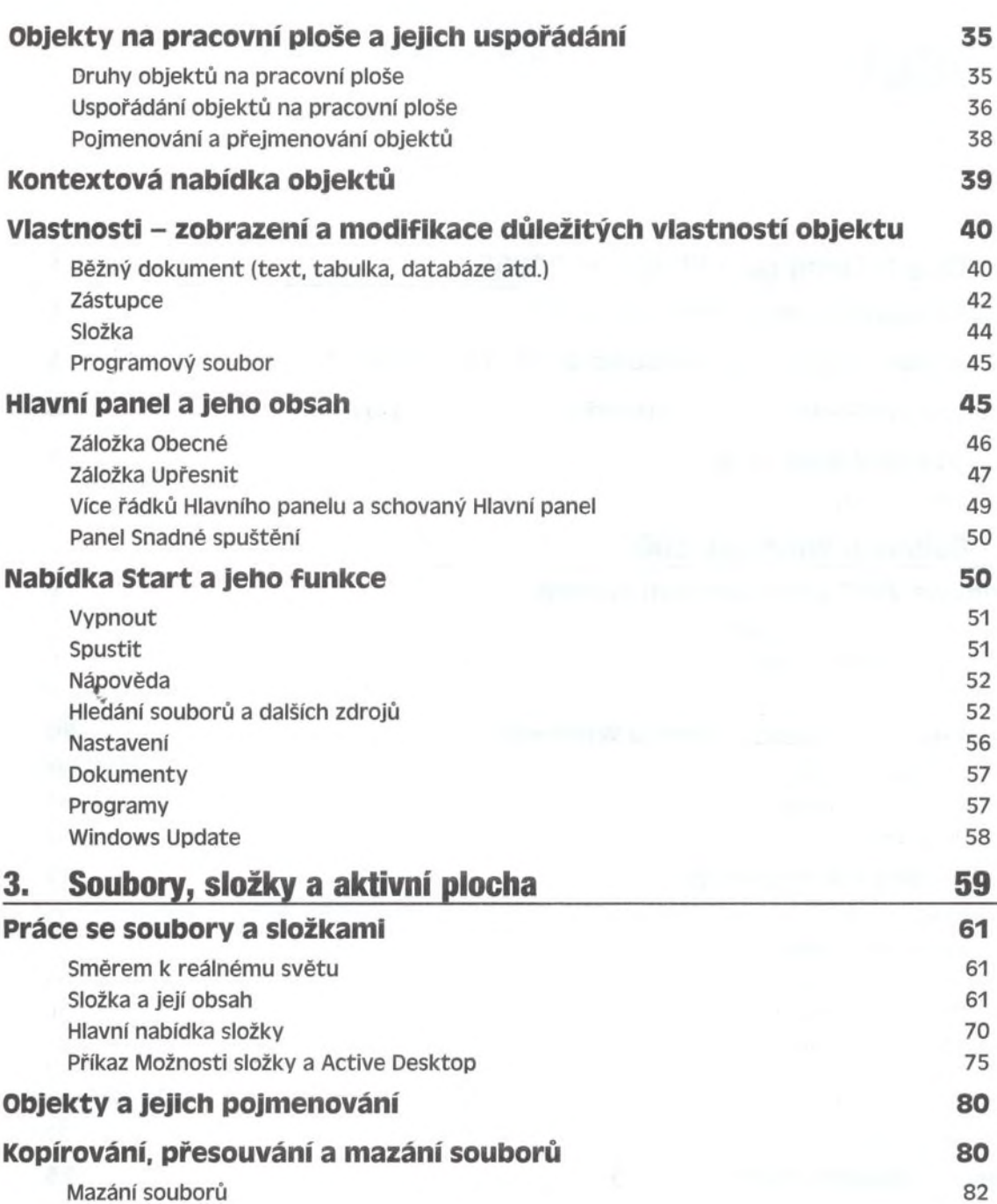

*Obsah*

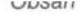

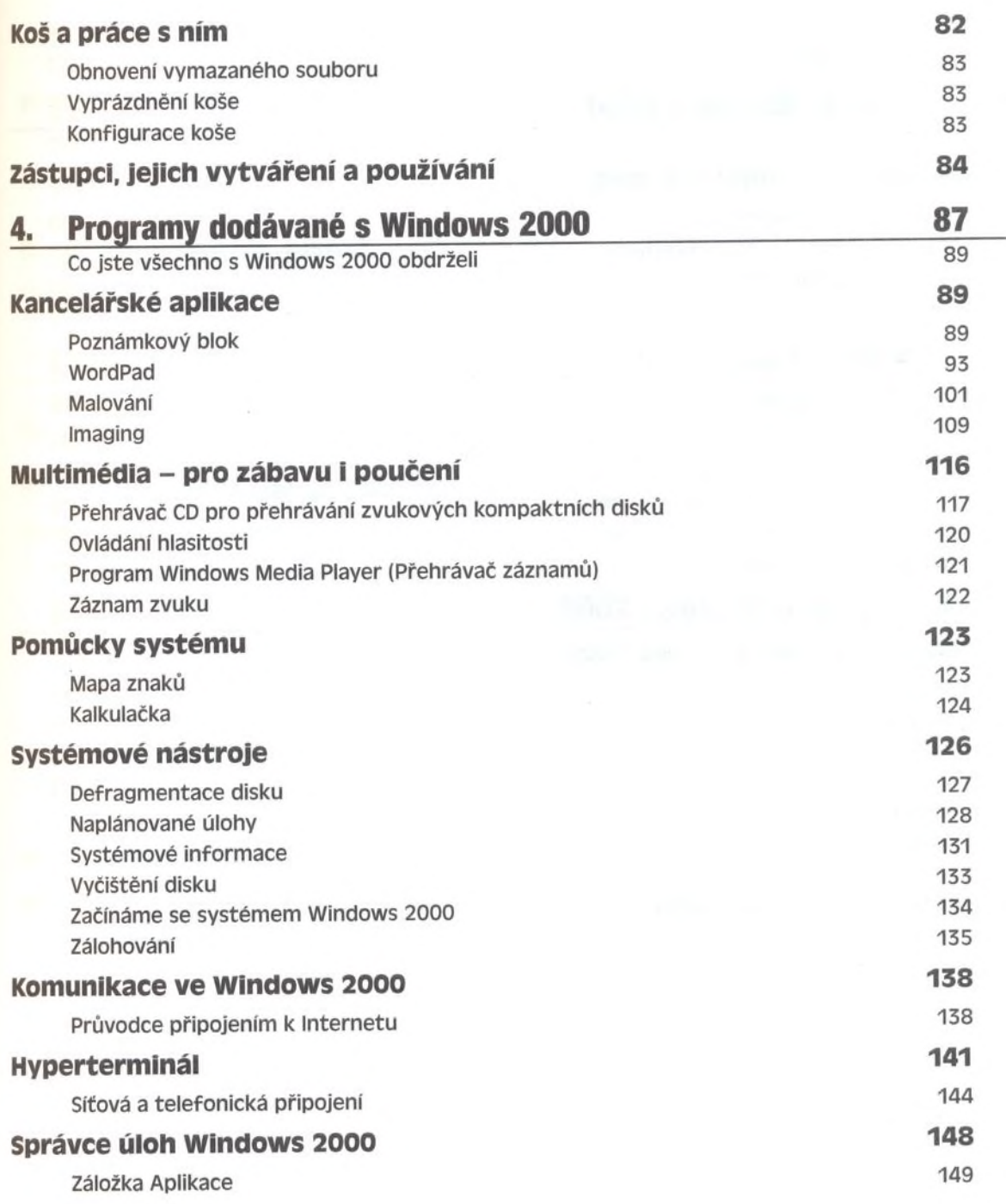

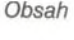

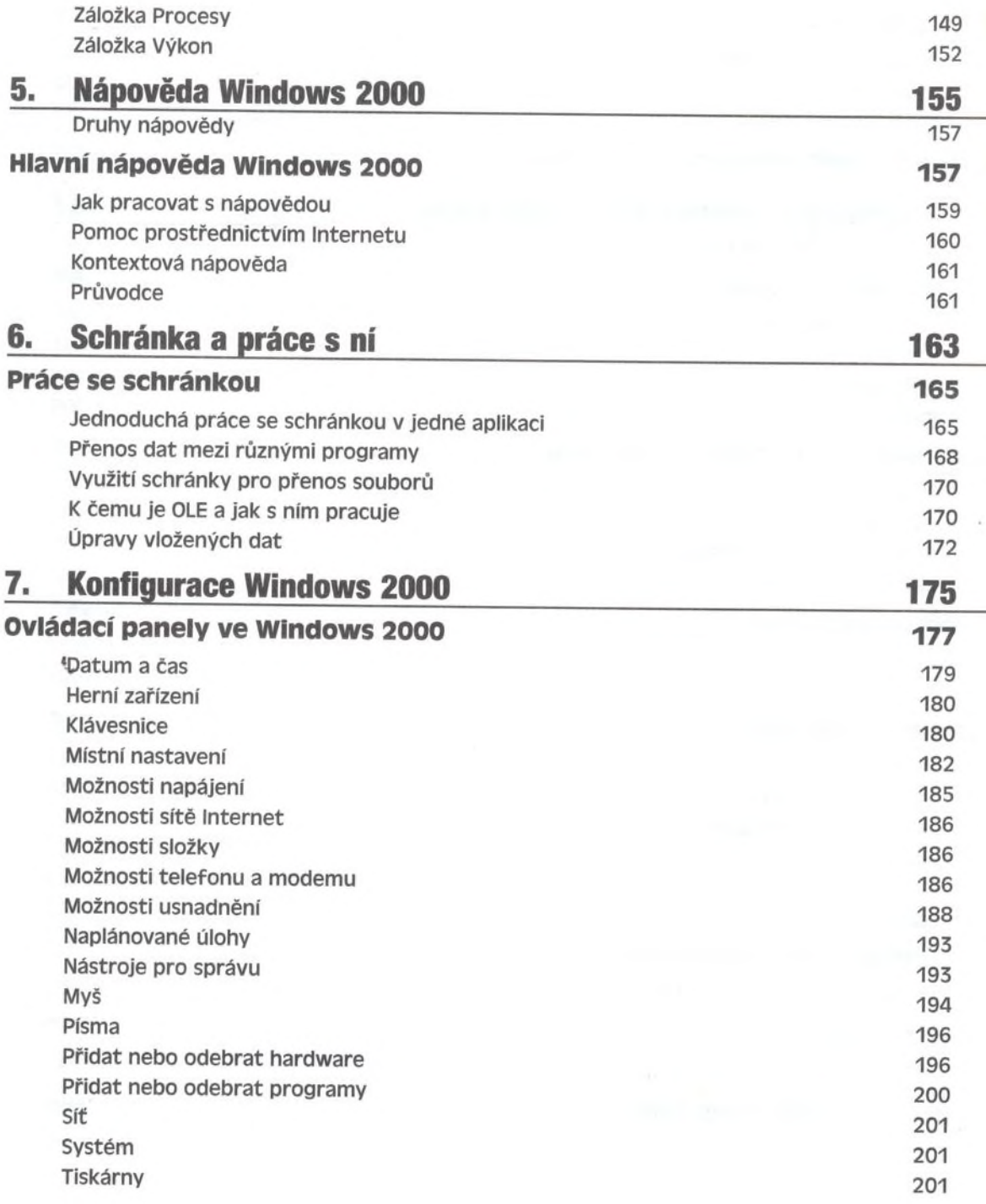

<span id="page-4-2"></span><span id="page-4-1"></span><span id="page-4-0"></span>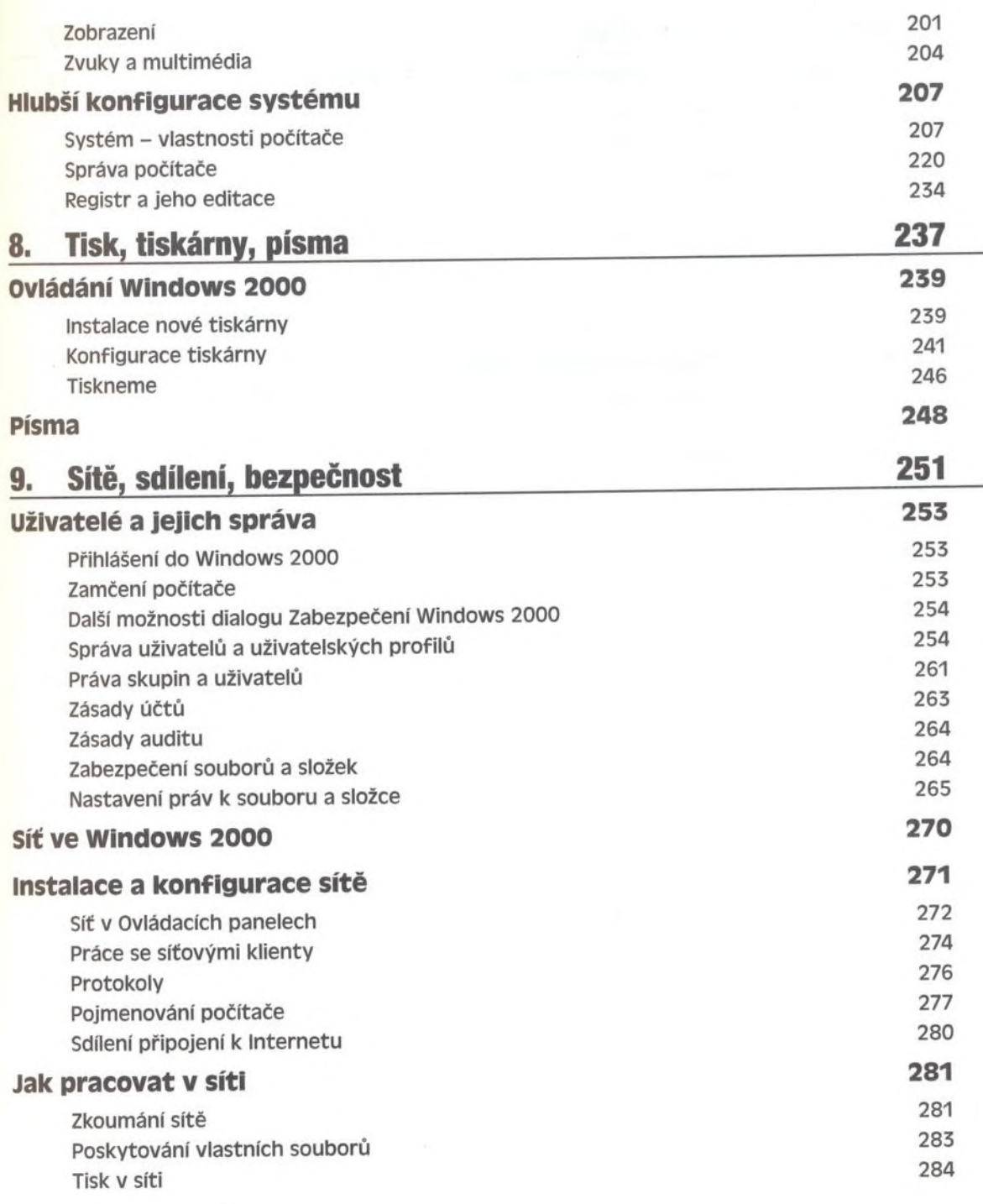

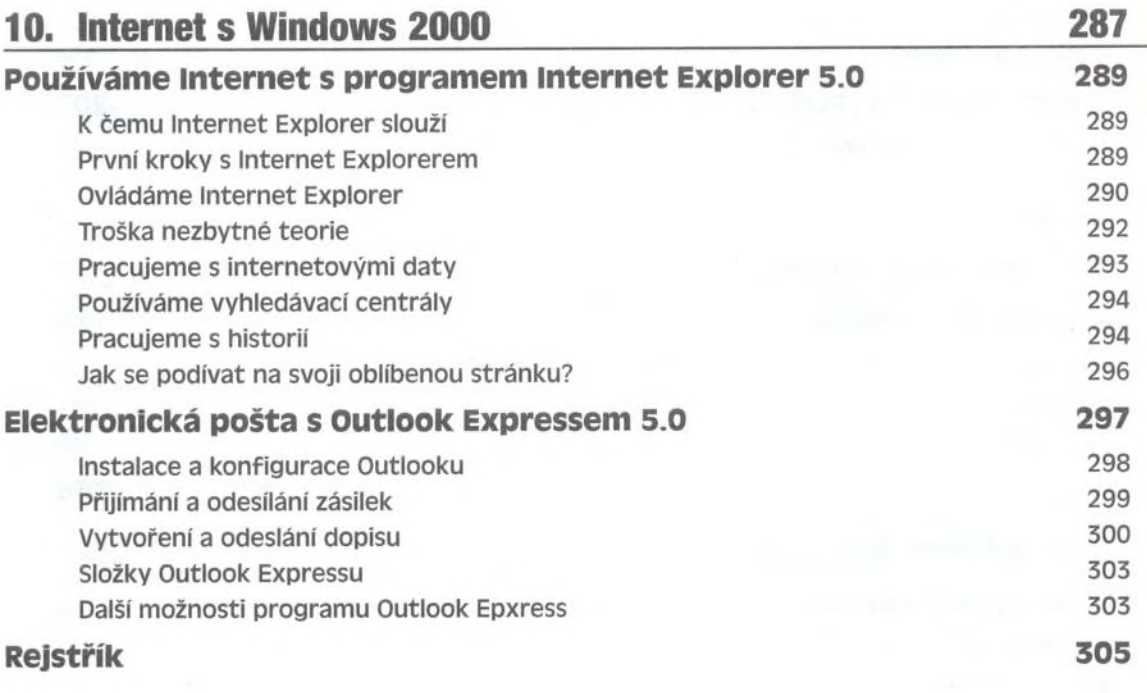